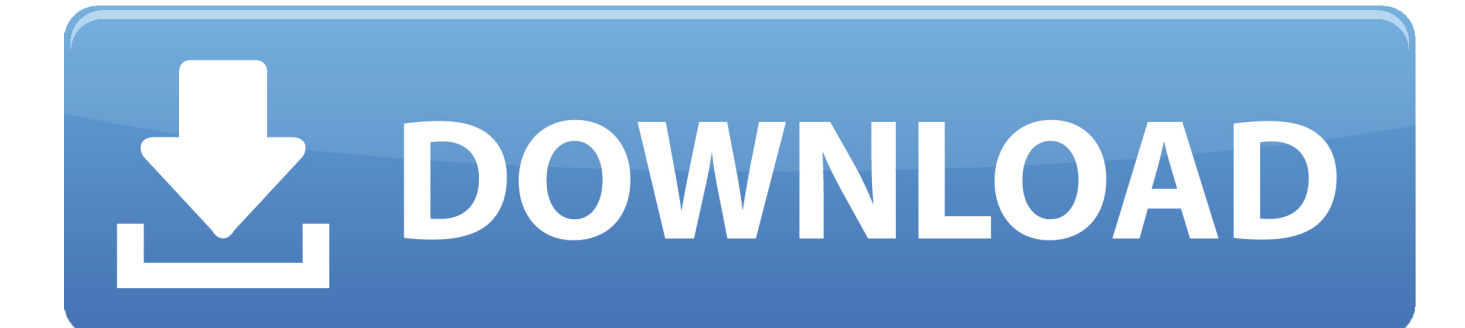

[برنامج استعادة الفيديوهات المحذوفة كامل دليت](https://tiurll.com/1tpnb6)

[ERROR\\_GETTING\\_IMAGES-1](https://tiurll.com/1tpnb6)

<mark>[برنامج استعادة الفيديوهات المحذوفة كامل دليت](https://tiurll.com/1tpnb6)</mark>

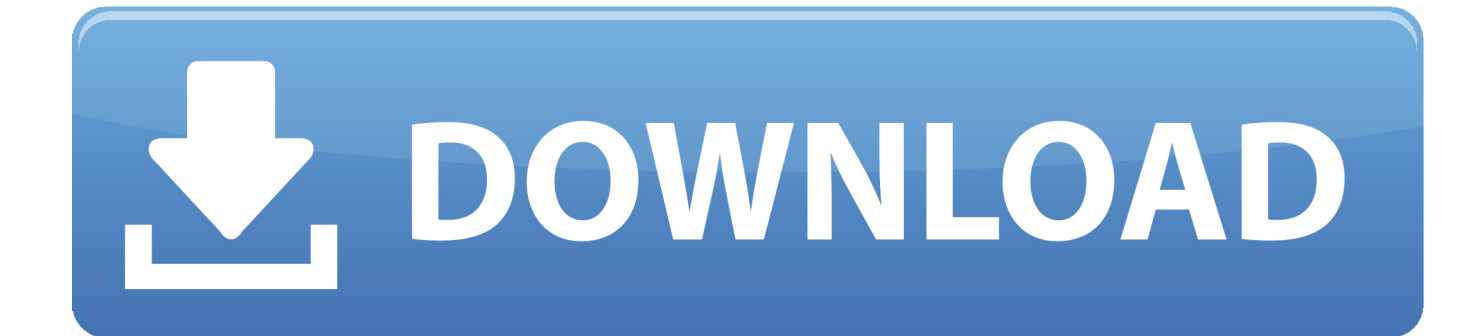

يتم إضافة 3 ملايين إلى هذا الرقم كل يوم ، فإن مقدار البيانات المخزنة على أجهزة Android يتم تحريكه.. الكثير من سرورنا تم استرداد الملفات بسهولة وتشغيلها بشكل صحيح عند فتحه بعد الترميم.. تمكنت Android for Recovery Enigma من تحديد واستعادة جميع ملفات الصوت الخاصة بنا دون أي تلف.

جعلت واجهة المستخدم البسيطة العملية بأكملها بسيطة وسريعة ، وكانت النتائج مثيرة للإعجاب.. برنامج استعادة الفيديوهات المحذوفة كامل دليت ميحتى أخذنا خطوة أبعد وكتبنا قليلاً من البيانات الجديدة إلى بطاقة SD.. كان هذا الاختبار مستقيماً ، حيث قمنا فقط بتهيئة بطاقة SD التي تحتوي على مجموعة من الملفات الصوتية لمضاهاة الحذف العرضي.. ثم استخدمنا Enigma Recovery for Android لاسترداد الملفات.

## [Norton For Mac Review 2018](https://zealous-newton-0c33fe.netlify.app/Norton-For-Mac-Review-2018)

متى تحتاج برامج استعادة البيانات؟ لقد قمنا بإعداد بعض السيناريوهات الأساسية لاختبار إنجما ريلاكس لمعرفة كيف يعمل ، وفعاليته الكلية في استعادة البيانات لأجهزة الأندرويد.. تعلن Android for Recovery Enigma عن قائمة توسعية للتطبيقات بما في ذلك: الملفات التالفة من الفيروسات ملفات بطاقة SD التالفة أو التي تم حذفها بطريق الخطأ خطأ المستخدم ، مثل إيقاف التشغيل الصعبة تلف نظام الملفات والانهيارات بسبب إخراج الذاكرة فساد نظام التشغيل فساد جدول تخصيص الملفات قررنا تكرار تكرارات هجوم الفيروسات / نظام التشغيل والحذف العرضي لبيانات بطاقة SD ، نظرًا لأن هذين الاختبارين يتناولان الوظائف الأساسية التي من شأنها أن تسمح بنجاح أجهزة Android لاستعادة البيانات.. في الآونة الأخيرة ، ألقيت نظرة على Enigma 1. و ، 2012 عام من الرابع الربع في دخل ، Android بنظام يعمل هاتف مليون 500 من أكثر مع ..نجاحها مدى لمعرفة Recovery for Android [Visual Studio For Mac Support](http://keinobote.blo.gg/2021/february/visual-studio-for-mac-support.html)

## ERROR\_GETTING\_IMAGES-[1Devil May Cry 5 Save Location](https://papertownpak.amebaownd.com/posts/14992641)

## [Unduh Android Apk Gta 5 Beta](https://zen-blackwell-6dc85f.netlify.app/Unduh-Android-Apk-Gta-5-Beta.pdf)

 ولكن ماذا يحدث عندما يحدث خطأ ما؟ هذا يمكن أن يترك حتى المستخدم الأكثر ذكاء من الناحية التكنولوجية يبحث عن حل استرداد بيانات <u>Windows 10 Black Taskbar .</u>أغالب يحدث أن يمكن الذي اللاحق التشغيل نظام وفساد ، الفيروسات هجوم بفعالية يحاكي هذا ..Android

[Samsung N210 Drivers Download For Windows 7](https://dts-i.com/sites/default/files/webform/resumes/forefabia190.pdf)

عرضي بطاقة SD الحذف بعد ذلك ، اختبرنا مدى جودة استرداد Enigma Recovery من الملفات التي تم حذفها عن طريق الخطأ من بطاقة SD الخاصة بالهاتف.. استنتاج تتم مراجعة استرجاعية Enigma Recovery في العديد من المنشورات عبر الإنترنت بما في ذلك tucows.. لقد قمنا بتنزيل وتنفيذ تطبيق مصاب معروف والذي تسبب في حدوث سلوك متقطع للهاتف.. ويرجع ذلك إلى حد كبير إلى أن البرنامج يقوم بما يقوله تمامًا وما يفعله جيدًا.. لمعالجة المشكلة ، أعدنا تحميل نظام التشغيل ، لكننا لم نعمد إلى استعادة الملفات المحددة.. هجوم الفيروسات و OS الفساد كان الاختبار الأول لاسترداد [Smart](https://elated-wilson-bae433.netlify.app/Smart-Drugstore-Crack) 04f28bbb34 .الهاتف لإنقاذ التشغيل لنظام اللاحقة والاستعادة الفيروسات لهجوم نتيجة فقدت التي الملفات واستعادة على العثور هو Enigma [Drugstore Crack](https://elated-wilson-bae433.netlify.app/Smart-Drugstore-Crack)

## 34bbb28f04

[Dolphin Emulator Bios Plugins Download](https://sufkeereless.mystrikingly.com/blog/dolphin-emulator-bios-plugins-download)